# **COMP 322: Fundamentals of Parallel Programming**

**https://wiki.rice.edu/confluence/display/PARPROG/COMP322**

## **Lecture 25: Dataflow Programming and Data-Driven Futures**

**Vivek Sarkar Department of Computer Science Rice University vsarkar@rice.edu**

COMP 322 Lecture 25 21 March 2011

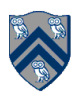

## **Acknowledgments for Today's Lecture**

- **Lecture 24 handout**
- **Slides from Prof. Guang Gao, U.Delaware**  —**Topic-III-2-dataflow.pptx**
- **Sagnak Tasirlar. Scheduling macro-dataflow programs on taskparallel runtime systems. M.S. Thesis, Department of Computer Science, Rice University, May 2011 (expected).**

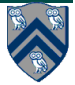

## **Announcements**

• **HW5 submission deadline is 5pm TODAY** 

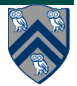

## **Dataflow Computing**

• **Basic idea: replace machine instructions by a small set of dataflow operators** 

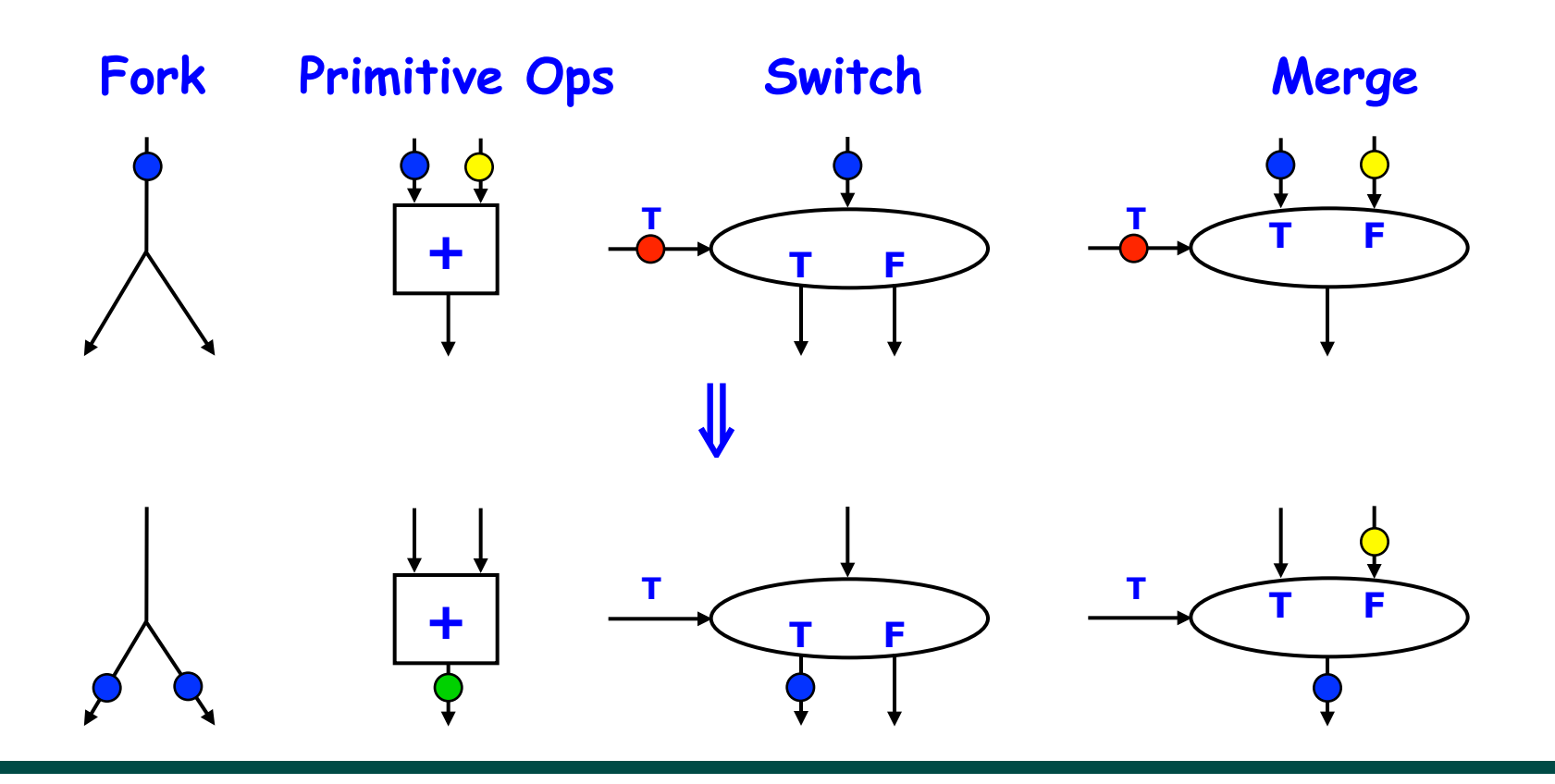

#### **4 COMP 322, Spring 2011 (V.Sarkar)**

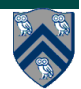

## **Figure 1: Example instruction sequence and its dataflow graph**

$$
x = a + b;
$$
  
y = b \* 7;  
z = (x-y) \* (x+y);

**An operator executes when all its 5 input tokens are present; copies of the result token are distributed to** 

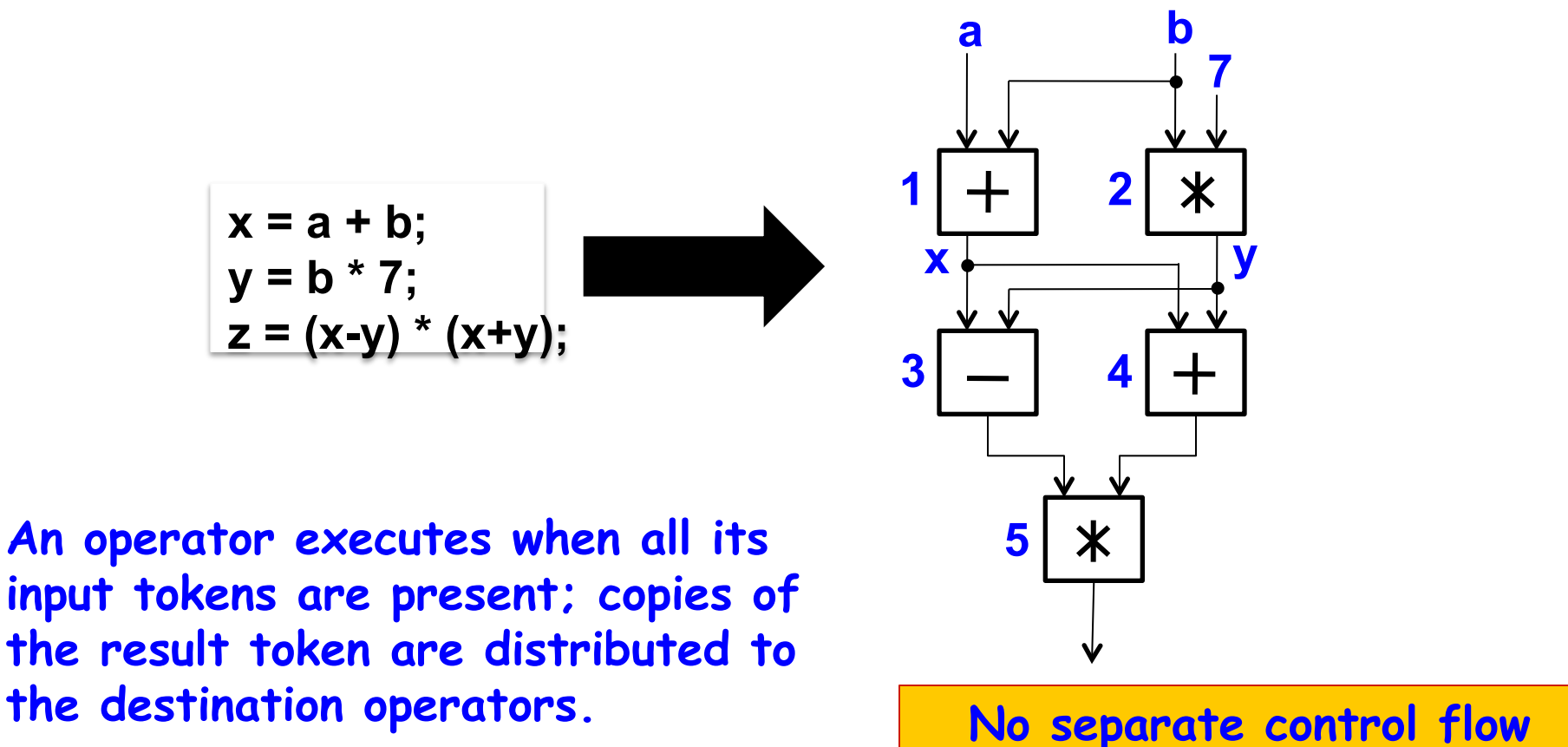

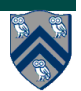

### **Extending Futures with Dataflow Principles: HJ Data-Driven Futures (DDFs)**

#### **ddfA = new DataDrivenFuture()**

• Allocate an instance of a DDF object (container)

#### **async await(ddfA, ddfB, …) <Stmt>**

- Create a new async task to start executing **Stmt** after all of **ddfA, ddfB, …** become available
- Task is said to be enabled when **ddfA, ddfB, …** become available

#### **ddfA.put(V)**

- Store object V in **ddfA**, thereby making **ddfA** available
- Single-assignment rule: at most one put is permitted on a given DDF

#### **ddfA.get()**

- Return value stored in **ddfA**
- Can only be performed by async's that contain **ddfA** in their await clause (no blocking is necessary)

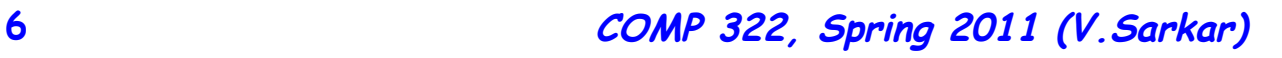

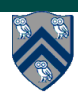

## **Figure 2: Example Habanero Java code fragment with Data-Driven Futures**

```
DataDrivenFuture left = new DataDrivenFuture(); 
DataDrivenFuture right = new DataDrivenFuture(); 
finish { 
     async left.put(leftBuilder()); // Task1 
     async right.put(rightBuilder()); // Task2 
     async await ( left ) leftReader(left); // Task3 
     async await ( right ) rightReader(right); // Task4 
     async await ( left, right ) 
                                                                Task<sub>1</sub>
                                                                          Task<sub>2</sub>
                 bothReader( left, right); // Task5 
} Task<sub>3</sub>
                                                                    Task<sub>4</sub>
                                                                            Task<sub>5</sub>
7 COMP 322, Spring 2011 (V.Sarkar)
```
## **Figure 3: A finish-async version of the example in Figure 2**

```
// Assume that left and right are fields in this object
finish { 
    async left = put(leftBuilder()); // Task1
```

```
 async right = put(rightBuilder()); // Task2
```

```
} 
finish {
```

```
 async leftReader(left); // Task3 
    async rightReader(right); // Task4 
    async bothReader( left, right); // Task5 
}
```
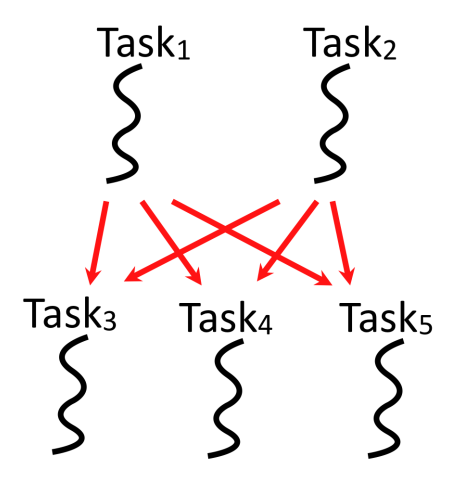

## **Two Exception cases for DDFs**

- **Case 1: If two put's are attempted on the same DDF, an exception is thrown because of the violation of the single-assignment rule**
- **Case 2: If a get is attempted by a task on a DDF that was not in the task's await list, then an exception is thrown because DDF's do not support blocking gets.**

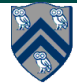

## **Differences between Futures and DDFs**

- **Consumer task blocks on get() for each future that it reads, where as async-await does not start execution till all DDFs are available**
- **Producer task can only write to a single future object, where as a DDF task can write to multiple DDF objects**
- **The choice of which future object to write to is tied to a future task at creation time, where as the choice of output DDF can be deferred to any point with a DDF task**
- **Future tasks cannot deadlock, but it is possible for a DDF task to never be enabled, if one of its input DDFs never becomes available. This can be viewed as a special case of deadlock.** 
	- —**This deadlock case is resolved by ensuring that each finish construct moves past the end-finish when all enabled async tasks in its scope have terminated, thereby ignoring any remaining nonenabled async tasks.**

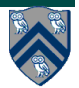

## **Implementing Future Tasks using DDFs**

• **Future version** 

```
final future<int> f = async<int> { return g(); };
··· 
int local = f.get();
```

```
• DDF version 
   DataDrivenFuture f = new DataDrivenFuture(); 
   async { f.put(g()) }; 
     ··· 
   async await (f) { int local = f.get(); };
```
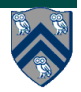

## **Listing 1: use of DDFs with empty objects**

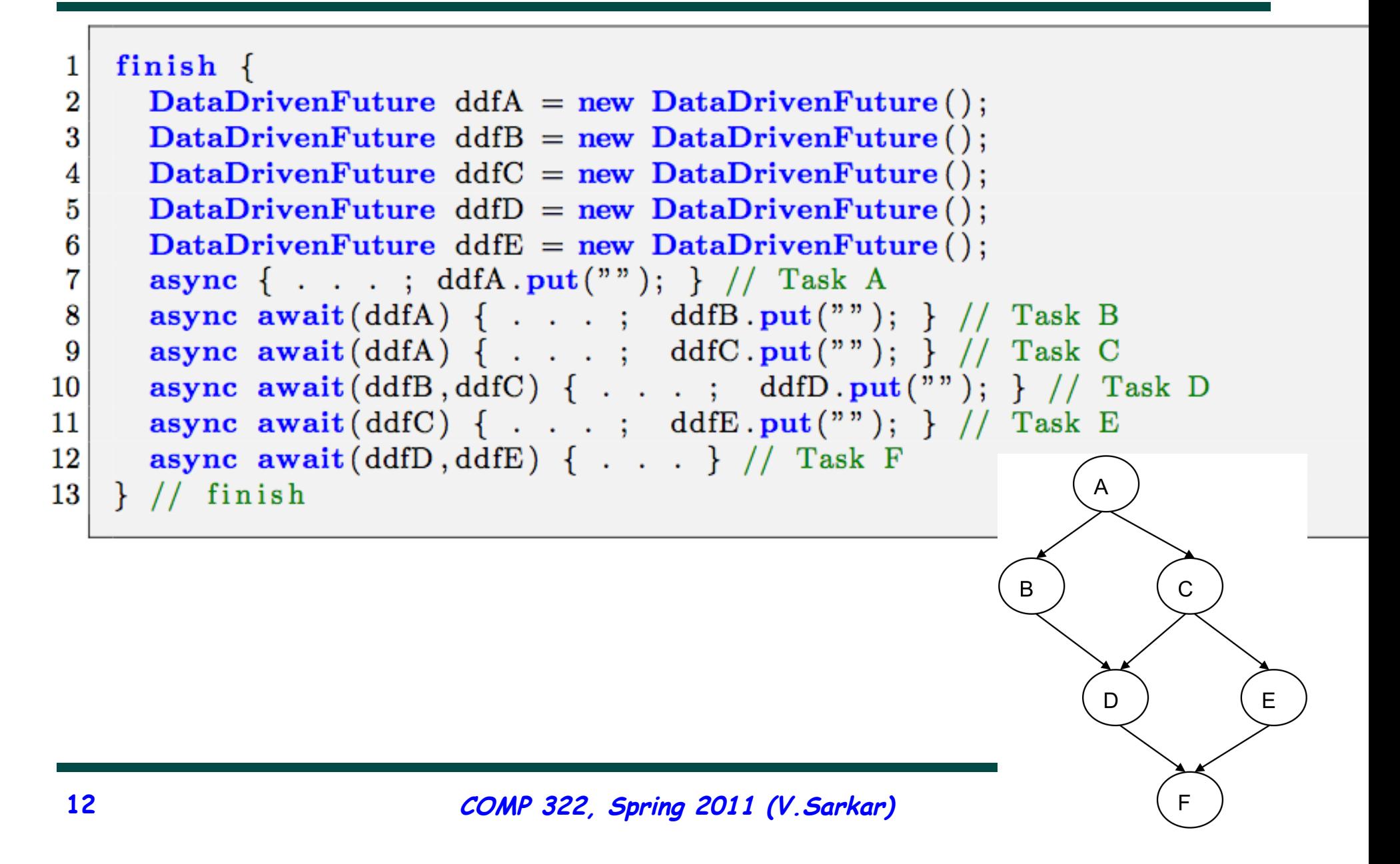

### **Using Future Tasks to generate Computation Graph CG3 from Homework 2**

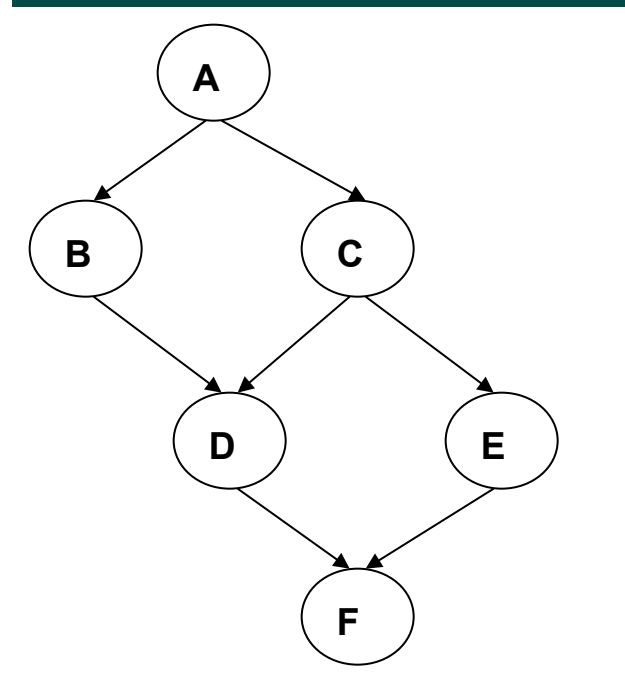

**Computation Graph CG3** 

**// NOTE: return statement is optional when return type is void final future<void> A = async<void> { . . . ; return;} final future<void> B = async<void> { A.get(); . . . ; return;} final future<void> C = async<void> { A.get(); . . . ; return;} final future<void> D = async<void> { B.get(); C.get(); . . . ; return;} final future<void> E = async<void> { C.get(); . . . ; return;} final future<void> F = async<void> { D.get(); E.get(); . . . ; return;}** 

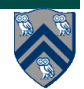